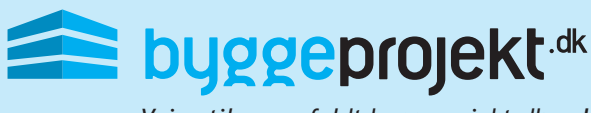

*Vejen til succesfuldt byggeprojekt.dk....!* 

## **Vejledning til mobile enheder - Android startskærm**

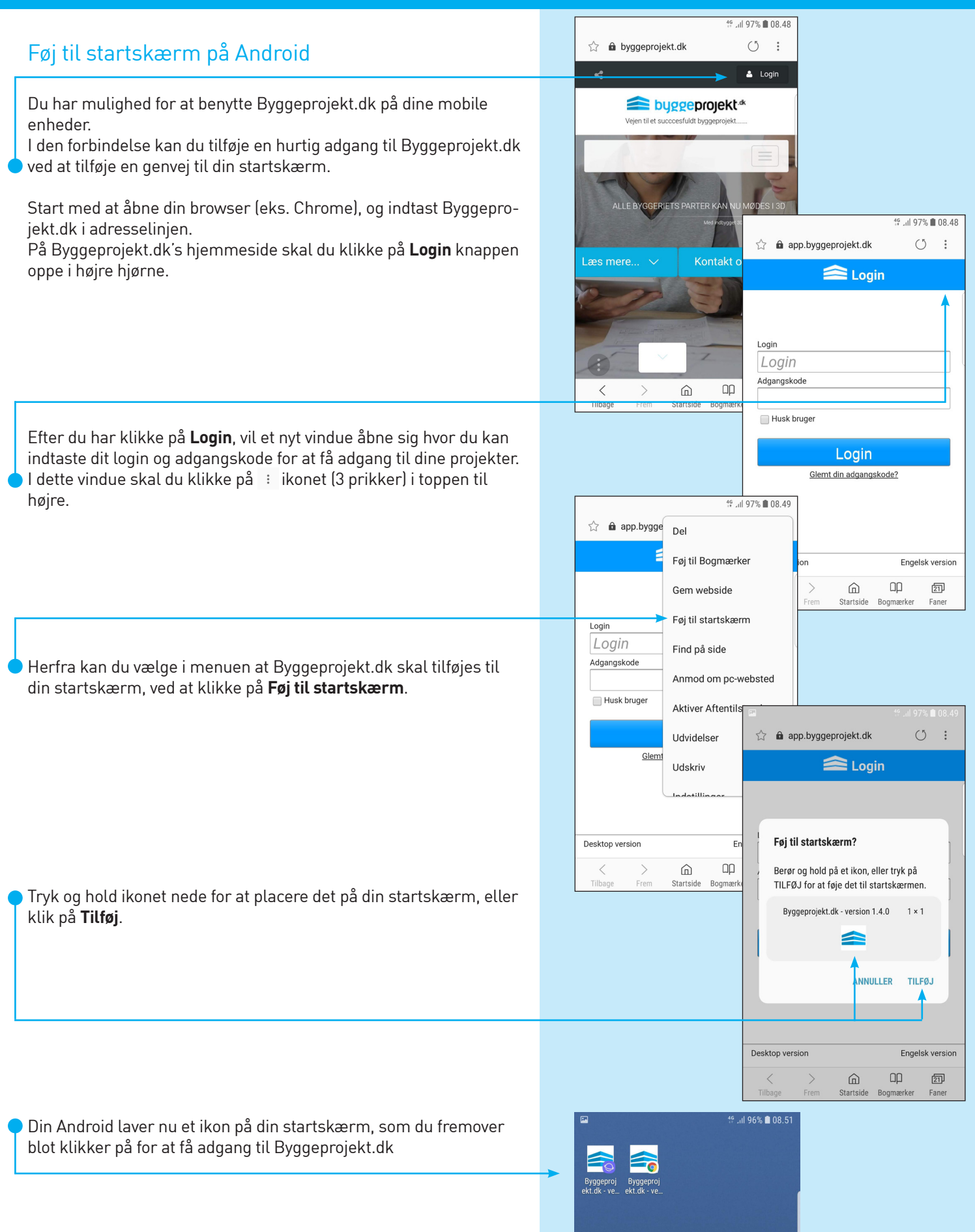